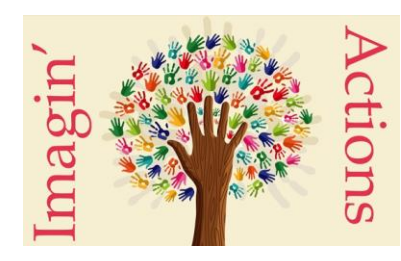

Date de Mise à jour : 01/04/2024

## **Valeur ajoutée de la formation :**

Favoriser l'insertion professionnelle Favoriser le maintien dans l'emploi Favoriser le développement des compétences Lutter contre l'illectronisme

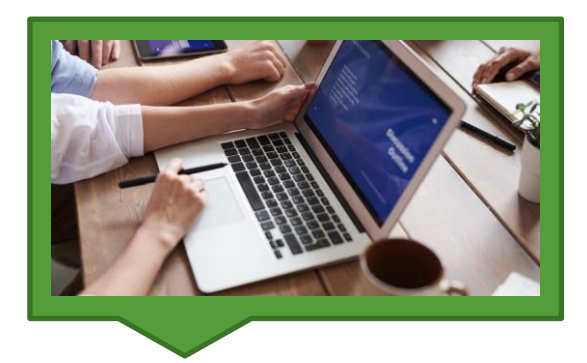

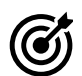

## **Objectifs pédagogiques :**

- **1. Savoir utiliser l'environnement Windows et ses périphériques**
- **2. Acquérir les savoirs de base du traitement de texte**
- **3. Savoir effectuer une recherche sur internet et gérer ses espaces en ligne**
- **4. Savoir envoyer, recevoir et classer ses mails avec pièce jointe**
- **5. Savoir appliquer les règles et bonnes pratiques de la sécurité numérique**

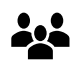

#### **Public concerné :**

Salariés des structures d'insertion par l'activité économique Demandeurs d'emploi Personnes en activité Auto-entrepreneurs

#### $\mathbf{A}$ **Accessibilité aux personnes en situation de handicap :**

#### **OUI**

L 'accessibilité peut être adaptée. L'inclusion est une valeur importante pour nous. Nous étudions aucas par cas les différentes compensations nécessaires. Si vous êtes en situation de handicap et que vous avez besoins d'adaptations, faîtesvous connaître et remplissez le formulaire « Formation etHandicap » afin que nous puissions vous accompagner au mieux.

## **Prérequis**

**Prérequis :** Savoir lire et écrire

#### **IMAGIN'ACTIONS**

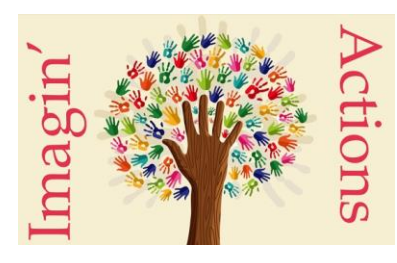

Date de Mise à jour : 01/04/2024

## **Qualification des intervenants :**

Corinne VÉGA est titulaire d'une Licence Sciences de l'Éducation 23 ans d'expérience dans la formation et l'accompagnement

## **Moyens pédagogiques:**

La formation est proposée en **Présentiel** et en **Collectif** (petit groupe de 6 personnes) Mise en situation

Mise à disposition en ligne de documents supports à la suite de la formation Remise de fiches pédagogiques tout au long de la formation

### **Moyens techniques :**

5 Salles dédiées à la formation : 2 sur Coutras, 1 sur Libourne, 2 sur Montpon-Ménestérol

Le matériel est mis à disposition :

- •12 ordinateurs, 12 tablettes, 6 imprimantes scanners
- •1 vidéoprojecteur
- •1 paperboard
- •1 écran interactif

Chaque participant sera équipé d'un ordinateur portable. Possibilité d'amener son matériel.

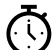

## **Durée, effectifs :**

**54 heures** (18 ateliers de 3 heures ) 4 à 6 stagiaires par formateur.

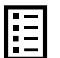

### **Programme détaillé :**

#### **1. Savoir utiliser l'environnement Windows et ses périphériques**

Savoir démarrer et éteindre un ordinateur

Savoir manipuler la souris : clic, double-clic, glisser-déposer, sélectionner Savoir utiliser le clavier : taper des lettres, des chiffres, des caractères spéciaux, Savoir revenir à la ligne, effacer, faire un espace entre deux mots Savoir reconnaître et accéder à l'explorateur de fichiers, comprendre l'organisation : documents, images,téléchargements, musique, vidéo

#### **IMAGIN'ACTIONS**

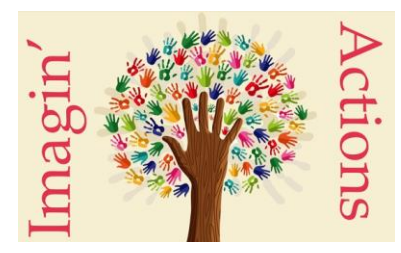

Date de Mise à jour : 01/04/2024

#### **2. Acquérir les savoirs de base du traitement de texte**

Savoir créer un nouvel élément, le renommer, l'enregistrer Savoir créer un nouveau dossier et le renommer Savoir taper et mettre en page un texte simple (Augmenter et diminuer la taille de la police, choisir le type depolice, mettre en caractère gras, en italique, en couleur, souligner) Savoir insérer une zone texte, insertion d'une image Savoir enregistrer un document, savoir le retrouver Savoir exporter un document en PDF Savoir imprimer un document

#### **3. Savoir effectuer une recherche sur internet et gérer ses espaces en ligne**

Savoir accéder à ses espaces personnels (France Travail, CAF, espace salarié)

Savoir créer et accéder à son Compte Personnel de Formation

Savoir se déconnecter de ses espaces.

Savoir rechercher des itinéraires (TER Aquitaine, TBM, Via MICHELIN, Mappy)

#### **4. Savoir envoyer, recevoir et classer ses mails avec pièce jointe**

Savoir lire un mail et ouvrir une pièce jointe Savoir envoyer un mail à une et plusieurs personnes Savoir envoyer un mail avec une pièce jointe Savoir envoyer un lien internet Savoir scanner un document Savoir télécharger un document et le ranger afin de le retrouver

**5. Savoir appliquer les règles et bonnes pratiques de la sécurité numérique :** Savoir reconnaître les sites et réseaux Wi-Fi sécurisés,

Savoir définir les bons mots de passe

Savoir reconnaître les mails malveillants

#### **IMAGIN'ACTIONS**

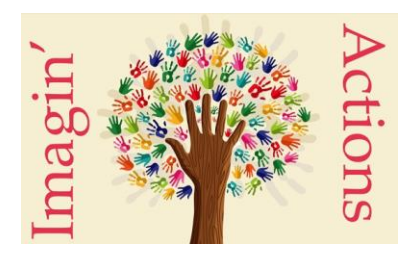

Date de Mise à jour : 01/04/2024

### **Suivi de l'exécution :**

#### **L'équipe pédagogique :** 1 Référent formation-1 Référent Handicap

#### **Suivi de l'exécution et évaluation des résultats**

Feuille de présence signée à la demi-journée Fiche de progression pédagogique complété par l'apprenant Relevé de compétences Questionnaire de satisfaction

### **Modalités d'évaluation des acquis :**

Mise en pratique par des exercices personnalisés Questions orales Autoévaluation Évaluation par le formateur Relevé des compétences

#### **Sanction visée :**

Certificat de Réalisation

### **Modalités d'accès à la formation**

Prise en charge possible par votre OPCO et/ou votre entreprise dans le cadre de votre Parcours Emploi Compétences

Le Règlement intérieur doit être lu, daté et signé avant de rentrer en formation. Vous vous engagez à signaler toute absence ou retard.

#### **Matériel nécessaire pour suivre la formation :**

S'organiser pour la prise de notes : 1 cahier ou 1 classeur, 1 stylo

#### **Délais moyens pour accéder à la formation :**

Entrée et sorties permanentes

Compter un délai d'une semaine à un mois en fonction des disponibilités

#### **IMAGIN'ACTIONS**

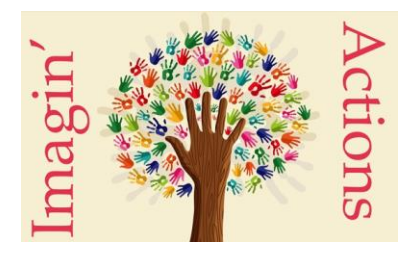

Date de Mise à jour : 01/04/2024

#### **Cette formation se déroule uniquement sur des demi-journées et non sur des journées complètes**

## **Lieux de la formation et infos pratiques:**

IMAGIN'ACTIONS 6, rue Gambetta 33230 COUTRAS

9

## **Plan d'Accès :**

•En voiture •En Bus (Ligne 8 CALIBUS) •En train

➔Centre Ville de Coutras À deux pas de la Mairie 6 mn de la gare à pied Arrêt de bus en face du local

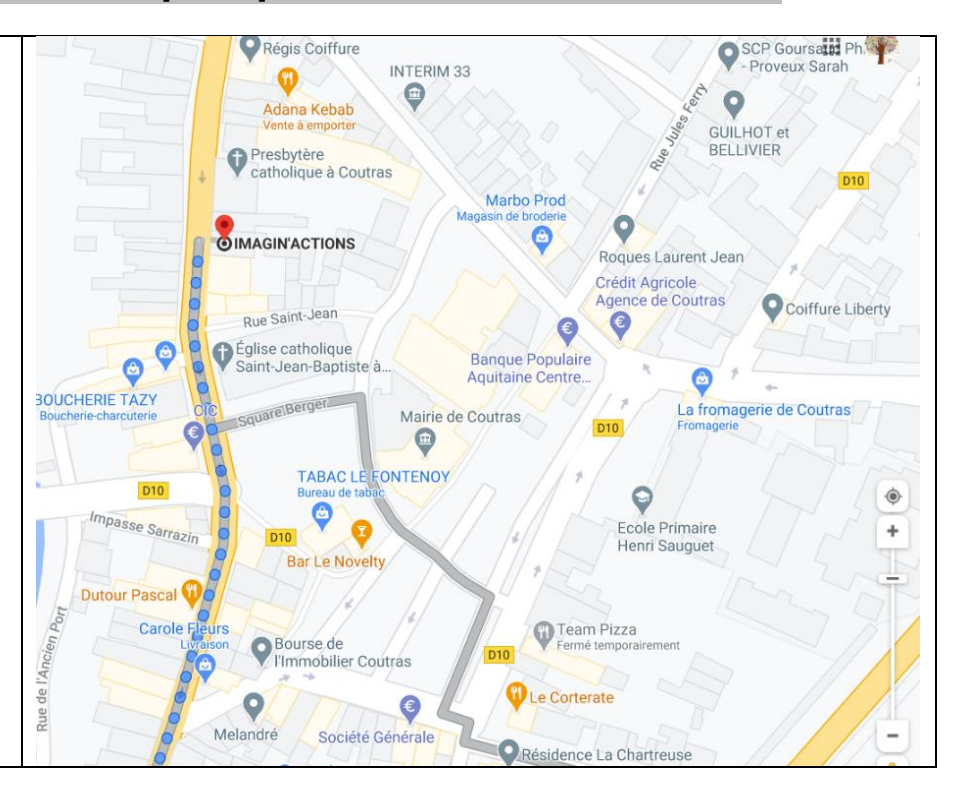

IMAGIN'ACTIONS 23, place Jean-Moulin 33500 Libourne au sein de l'Espace de Co-Working W'IN

## **Plan d'Accès :**

•En voiture •En Bus (Ligne 8 CALIBUS) •En train

Centre Ville de Libourne À deux pas de la Mairie À 9 mn de la gare à pied Arrêt de bus en face du local

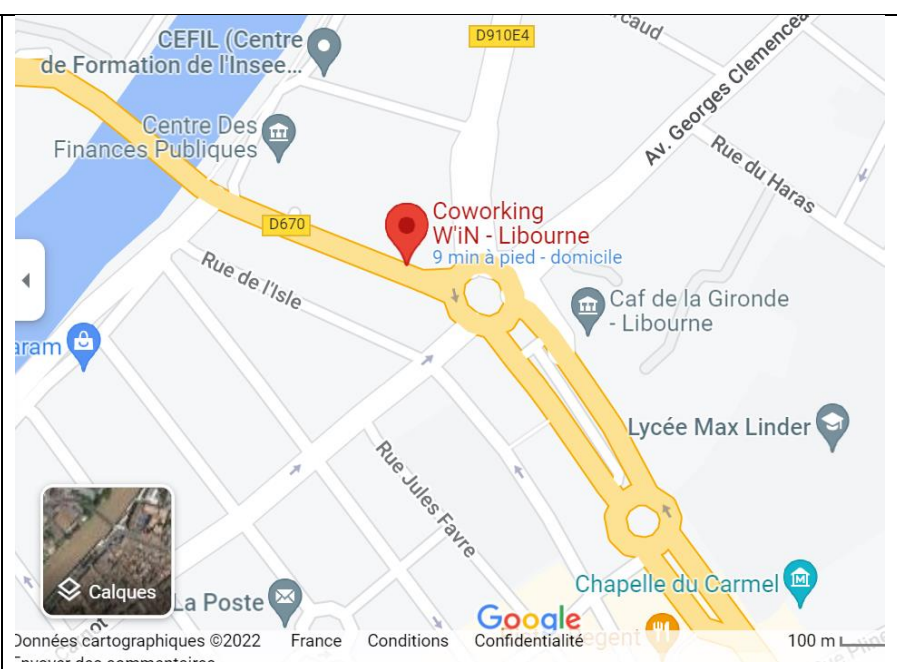

#### **IMAGIN'ACTIONS**

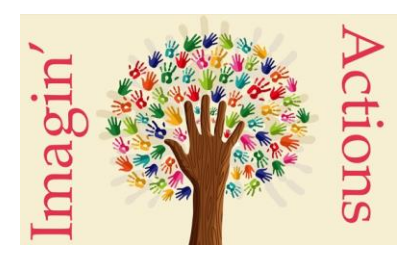

Date de Mise à jour : 01/04/2024

IMAGIN'ACTIONS 1, rue Chanzy 24700 Montpon-Ménestérol

**Plan d'Accès :** •En voiture

•En train

Centre Ville À deux pas de la Mairie À 2 mn de la gare à pied

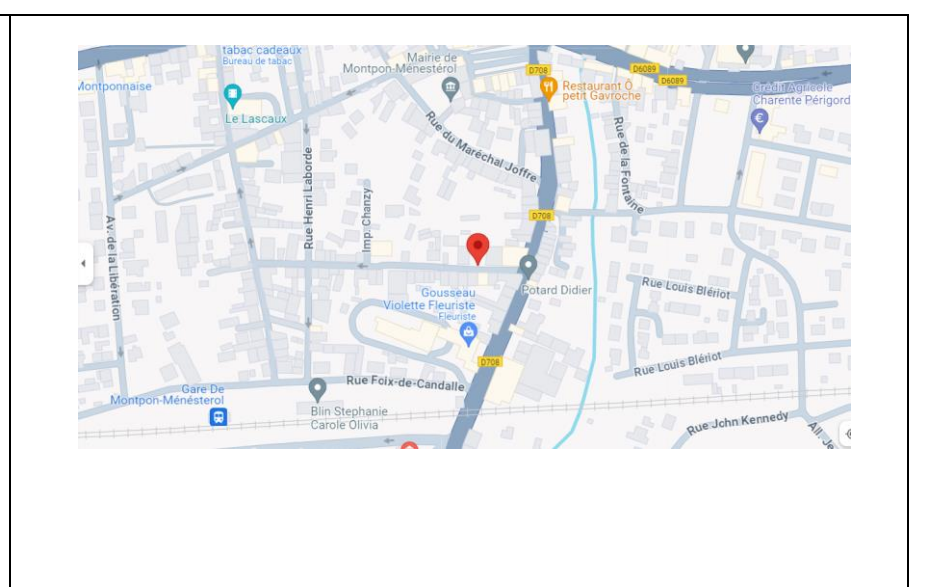

**Contact pour toute inscription ou demande d'information**

Corinne VÉGA -Responsable projets et Référent Handicap : 06 87 92 83 58 [Imaginactions33@gmail.com](mailto:Imaginactions33@gmail.com)

## **Contact pour toute réclamation pendant la formation**

Corinne VÉGA -Responsable projets et Référent Handicap : 06 87 92 83 58 [Imaginactions33@gmail.com](mailto:Imaginactions33@gmail.com)

#### **Taux de satisfaction de la formation :**

100 % Année 2023: 6 participants Retour des enquêtes de satisfaction : 100 % Taux de satisfaction : 100 %

### **Tarif :**

**1080 € (20€/ heure/participant)** sur nos sites de Coutras et Libourne

Nous nous déplaçons dans un rayon de 20 km

Formation en intra sur le site de l'entreprise : rajouter les frais de déplacement

Nous sommes non assujettis à la TVA

Nous contacter pour tout devis et formations sur mesure

#### **IMAGIN'ACTIONS**